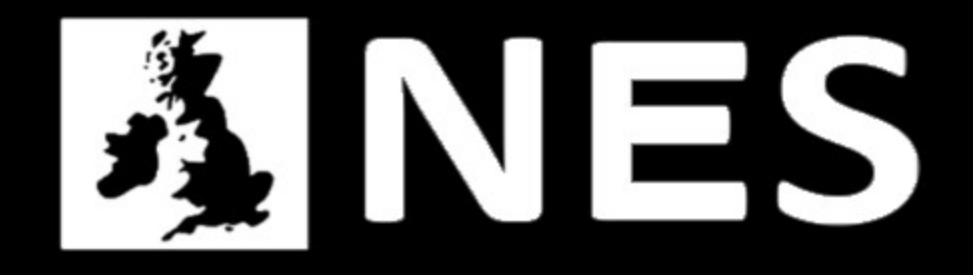

#### Review of usage accounting and charge models in the UK NGS

#### Mike Jones

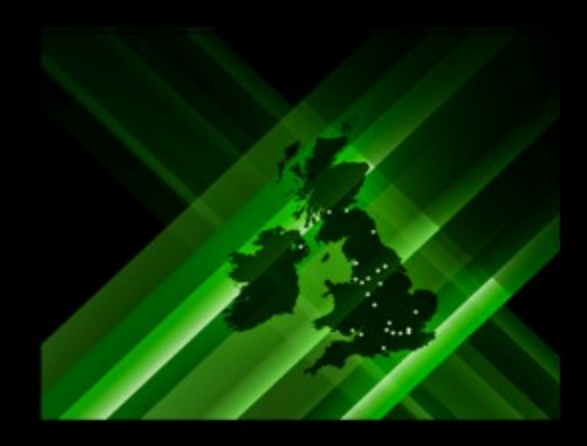

# **Overview**

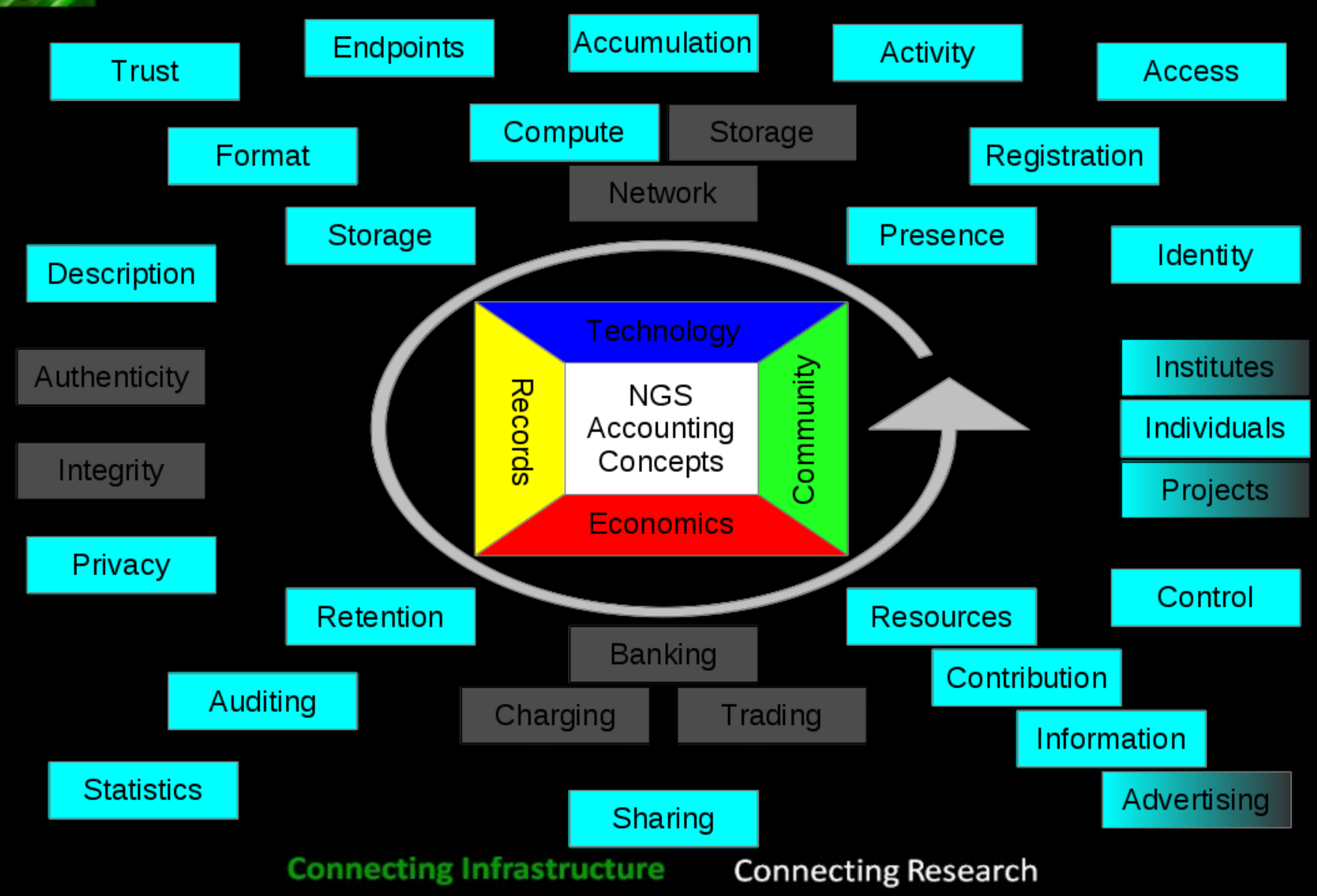

**INES** 

# **NES Draft Technical Info**

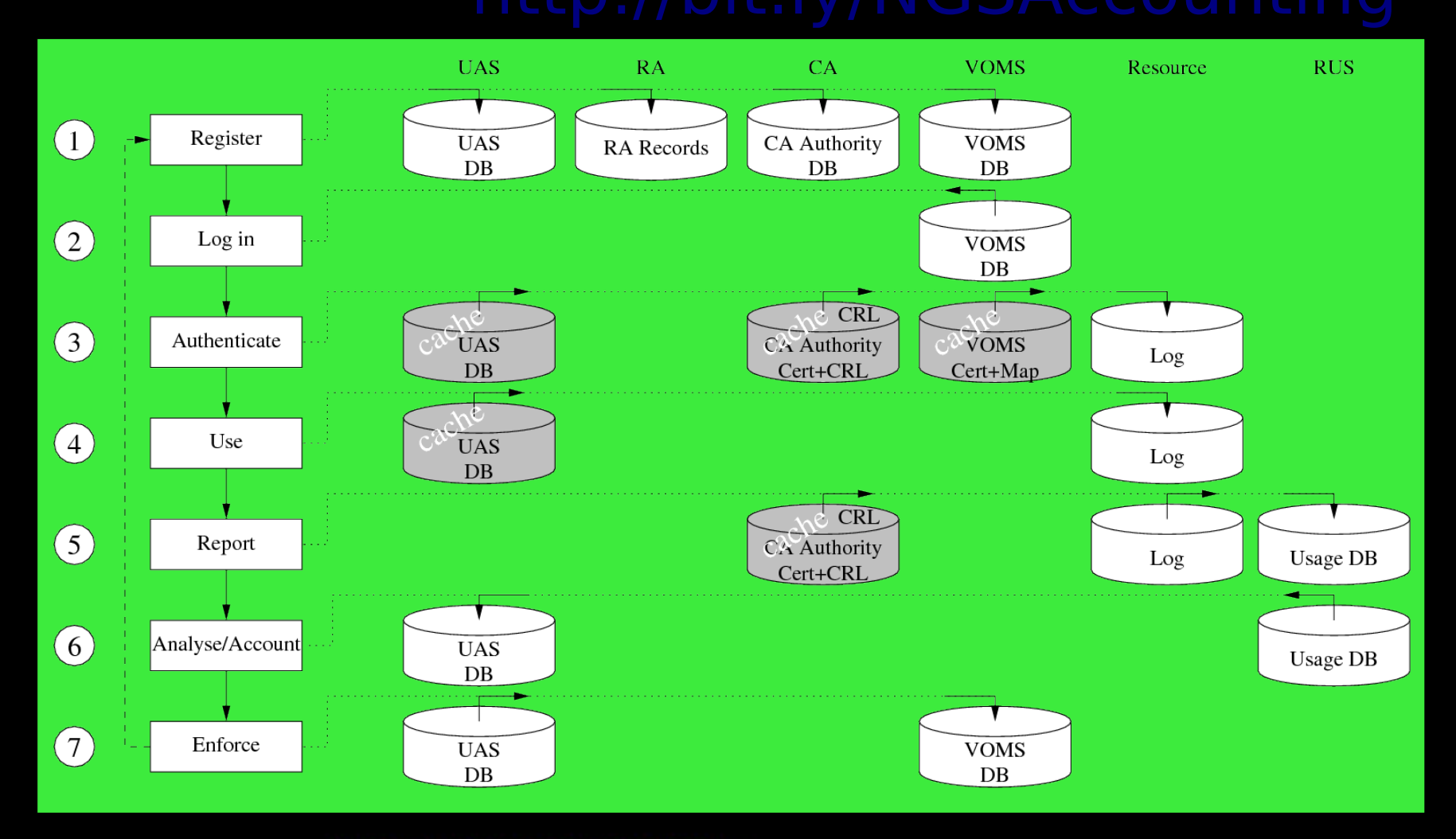

**Connecting Infrastructure** 

**Connecting Research** 

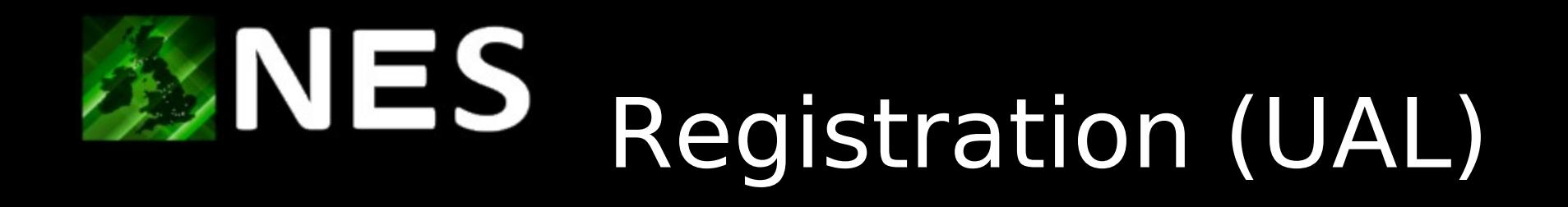

- Identity Registration
	- ID Grounding
	- Certificate
- VO Registration
	- Grant authority to use VO resources
	- Allocation of VO resource share -> UAS

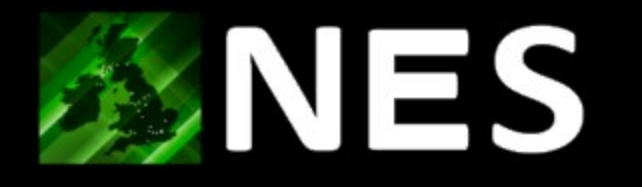

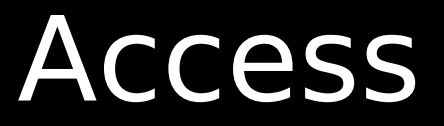

- DN based
- VOMS based

- Negotiated
	- By individual
	- By VO

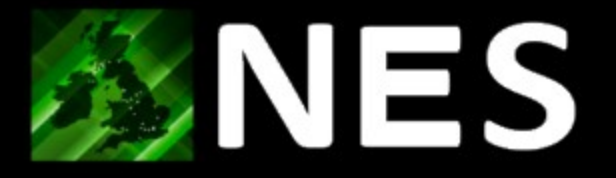

# Activity

- Access to CPU
	- Via Globus and GRAM
	- Via GSISSH and local job submission
	- Via SSH and local job submission
- Access to disk
	- core nodes only
	- home space, DB, SRB
- Everything else not scoped

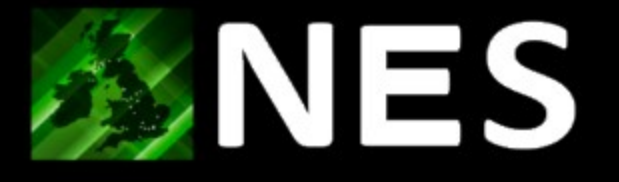

# Accumulation

- CPU usage
	- Gathered nightly from logs
- Disk usage
	- (not 'accounted') local disk quota set
- DB
	- Pre-arranged
- SRB
	- Managed via central mcat

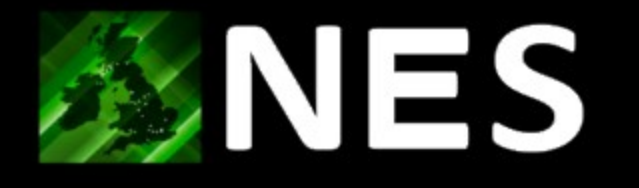

# Accumulation

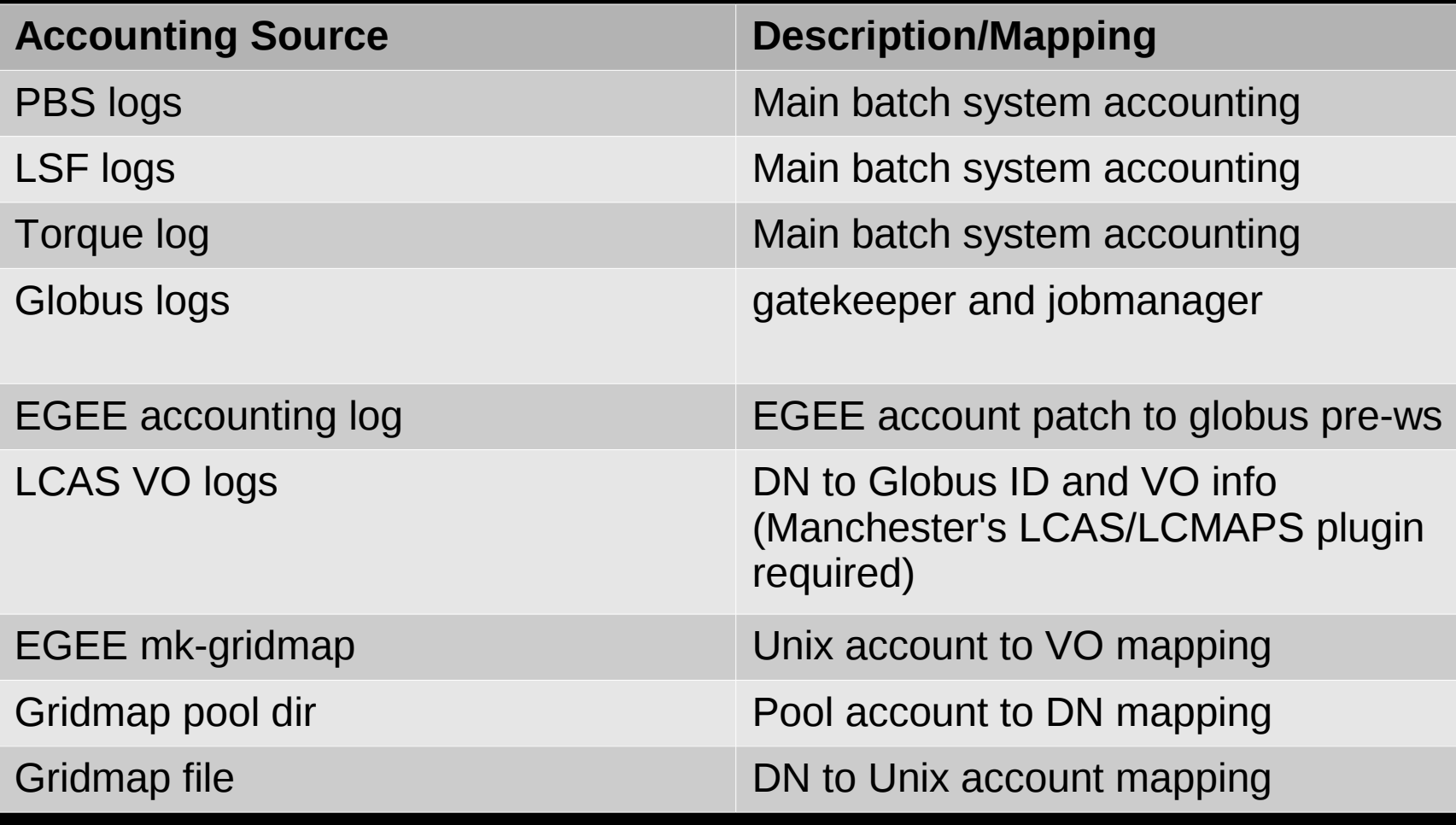

**Connecting Infrastructure** 

**Connecting Research** 

#### **NES** Endpoints & Uploads

- Activity reported to NGS RUS
	- Implementation of OFG draft RUS specification
- (NES now moving to APEL)

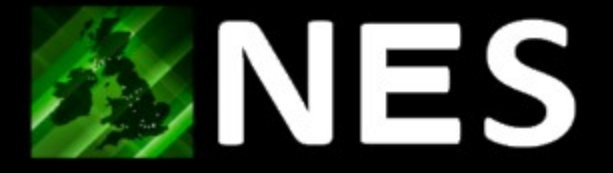

#### Trust

- Any authorized host
	- IP filtered at firewall
	- DN checked in SSL handshake
	- DN checked in record

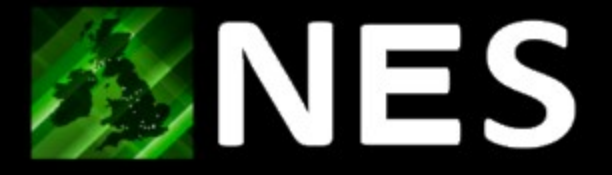

#### Format

- Open Grid Forum Standard
	- Usage Record 1.0
	- Some glossing over

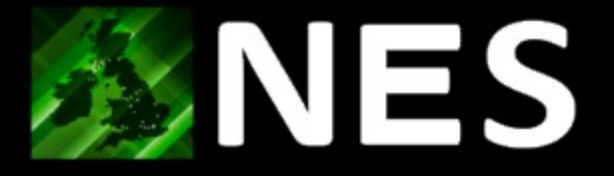

#### Storage

- Oracle DB
	- RUS server consumes UR
	- Stores important data in table
	- Stored XML as blob

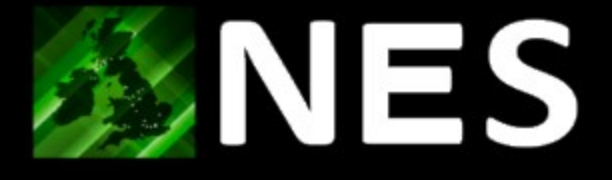

#### Description

"RUSID" NUMBER, "RECORDID" VARCHAR2(128), "LOCALJOBID" VARCHAR2(128), "X509SUBJECTNAME" VARCHAR2(256), \*project\* -> VO "JOBNAME" VARCHAR2(128), "STATUS" VARCHAR2(128), "WALLDURATION" NUMBER, "CPUDURATION" NUMBER, "PROCESSORS" NUMBER, "ENDTIME" DATE, "STARTTIME" DATE, "MACHINENAME" VARCHAR2(128), "SUBMITHOST" VARCHAR2(128), "WALLTIMEREQUESTED" NUMBER, "CPUTIMEREQUESTED" NUMBER, "TIMEQUEUED" DATE, "UPLOADX509SUBJECTNAME" VARCHAR2(256), "UPLOADTIMESTAMP" DATE, "LOCALUSERID" VARCHAR2(128), "TIMEGLOBUSSUBMITTED" DATE, "PBSLOGDATE" DATE, CONSTRAINT "RUS\_RECORD\_PK" PRIMARY KEY ("RUSID") ENABLE, CONSTRAINT "RUS\_RECORD\_UK1" UNIQUE ("RECORDID") ENABLE

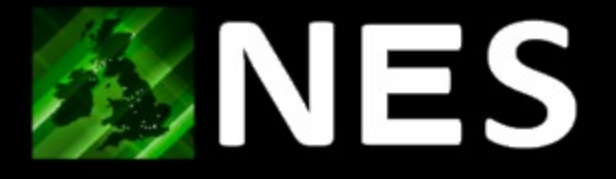

#### Authenticity

• By virtue of server

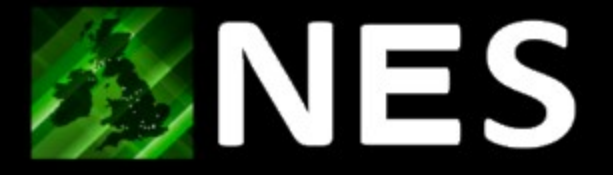

# Integrity

• By virtue of server

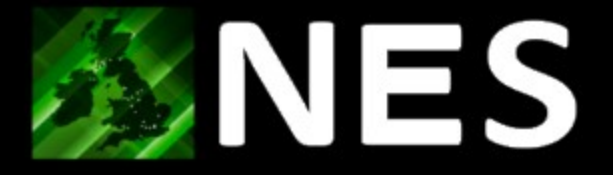

# Privacy

• By virtue of server

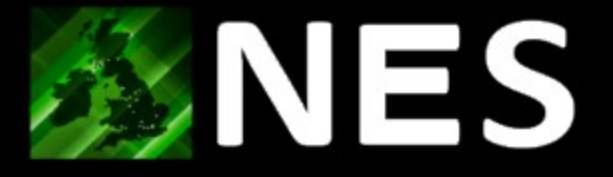

#### **Statistics**

- Balance kept in UAS
- Records available via minimal RUS

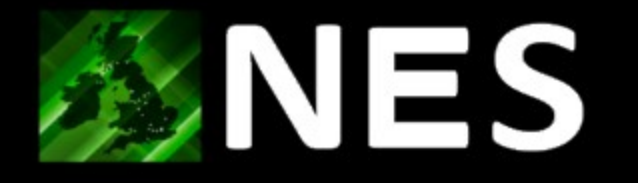

# Auditing

- Complete UR retained by RUS
- Rely upon trusted RUS service

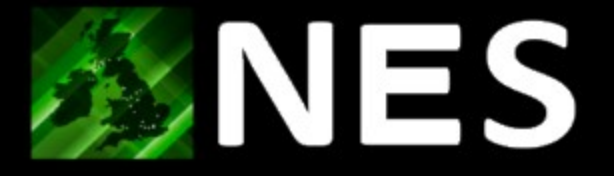

#### Retention

• No stipulation

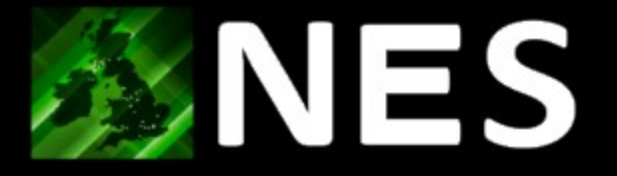

## Advertising

- Resource ability
- Charge per CPU hour not implemented

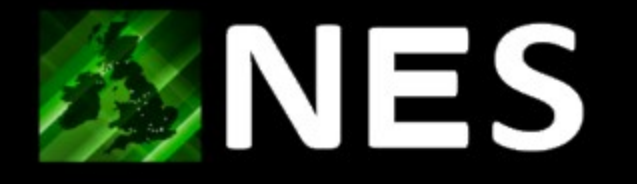

# Sharing

- FATPOU requires metrics
- Stats accumulated compared with cost of running serivce

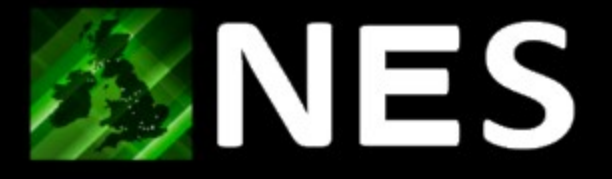

# Charging

• What are the implications within the academic infrastructures.

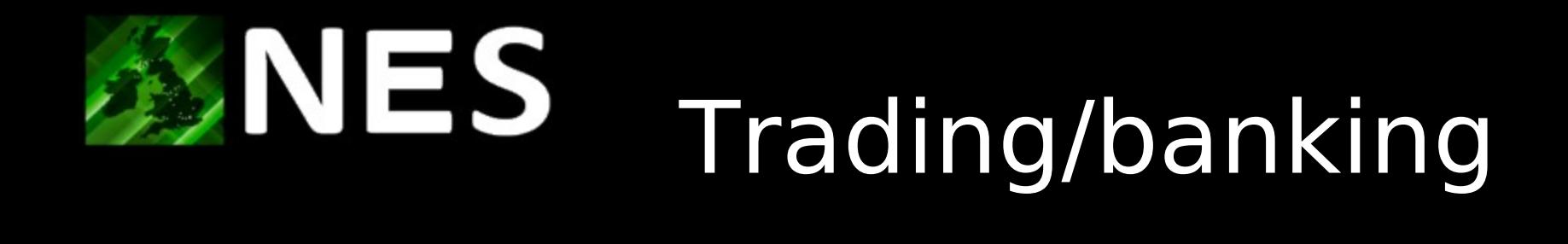

- Idea
	- tally usage by one VO against another

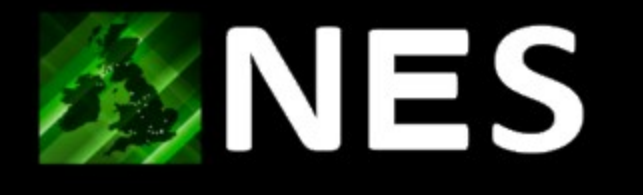

# Resource Contribution

• Allocate some portion of resource for Grid usage

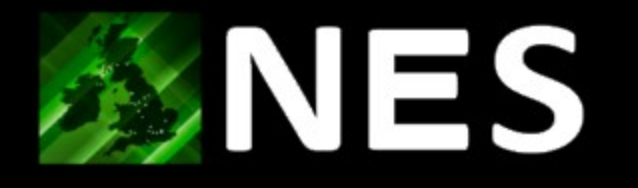

#### Information

- CPU
- Storage
- ...
- Cost

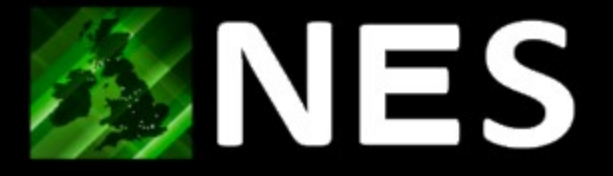

#### Control

- When allocated resource used up
	- How to stop further usage
	- VO membership suspension
		- Not Ideal

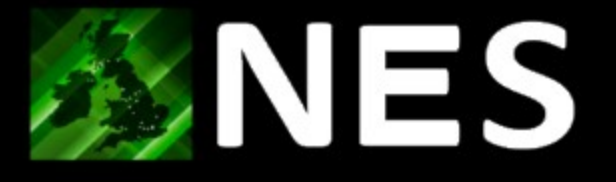

# Os and VOs

- Treat all entities as VOs
	- VOs can assign resource internally
- Aspiration
	- VOMS setup to describe all VOs and Os
	- Register all VOs and Os
	- Allow VOs and Os to trade